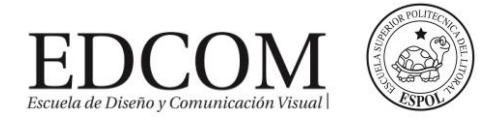

# **Examen de Bases de Datos**

#### (60 puntos)

Primer parcial (1) / 09 Julio 2015

"Como estudiante de ESPOL me comprometo a combatir la mediocridad y a actuar con honestidad; por eso no copio ni dejo copiar."

> ……………………………………….. Firma de compromiso del estudiante

**Seleccione la respuesta correcta encerrando con un círculo sobre el literal que considere correcto. Las respuestas con borrones, tachones o corrector líquido serán anuladas.**

**Nombre: \_\_\_\_\_\_\_\_\_\_\_\_\_\_\_\_\_\_\_\_\_\_\_\_\_\_\_\_\_\_\_\_\_\_\_\_\_\_\_\_\_\_\_\_\_\_\_\_\_\_\_\_\_\_\_\_\_\_\_\_\_\_\_\_\_\_\_\_\_\_\_\_\_\_\_**

### **TEORIA (20 puntos)**

#### **1.- Seleccione la respuesta correcta**

- 1) Definición de una base de datos
- 2) Sistema de Gestión de Datos
- 3) Desnormalización
- 4) Normalización
- 5) Funciones Base de Datos
- a) Sirve para mirar las estructuras de datos requeridas
- b) Conjunto de datos relacionados entre si
- c) Eliminar datos repetidos
- d) Conjunto de programas que proporcionan funcionalidades para facilitar la gestión de la información
- e) Administración del Diccionario de Datos
- 1.- 2b, 4a, 3b 2.- 1b, 2d, 5e 3.- 3c, 4e, 1a 4.- 1b, 2c, 4e 5.- 5a, 2b, 3e

## **MODELO ENTIDAD RELACION (30 PUNTOS)**

#### **2.- Caso de estudio # 1 Sitio Web (10 puntos)**

Se desea crear un sitio web con información referente a las películas en cartel en las salas de un dudoso cine cercano a Mall del Sur.

De cada película, se almacena una ficha con su título de distribución, su título original, su género, el idioma original, si tiene subtítulos en español o no, los pases de origen, el año dela producción, la url del sitio web de la película, la duración (en horas y minutos), la calificación (Apta todo público,+9 años, +15 años,+18 años), fecha de estreno en Ecuador, fecha de estreno mundial, un resumen y un identificador de la película. De cada película interesa conocer la lista de directores y el reparto, es decir para cada actor que trabaja, el nombre de todos los personajes que interpreta.

Además interesa disponer de información sobre los directores y actores que trabajan en cada película. De ambos, se conoce su nombre (que lo identifica) y su nacionalidad. Además se desea conocer la cantidad de películas en las que dirigieron o actuaron. Tenga en cuenta que hay personas que cumplen los dos roles. Los cines pueden tener más de una sala y cada semana cada uno de los cines envía la cartelera para dicha semana, indicando de detalle de las funciones. Para cada función se conoce el día de la semana y la hora de comienzo, y obviamente la sala y la película que exhibe. De cada sala se sabe el nombre, un número que la identifica dentro del cine y la cantidad de butacas que posee. De cada cine se conoce el nombre que lo identifica, su dirección y teléfono para consultas. Algunos cines cuentan con promociones. Estas promociones dependen de la función. (Ej. De lunes a jueves antes de las 6 pm, 50% de descuento en la sala tal del cine tal para la película cual...La función del lunes a las 14 para la película tal en la sala cual, no se cobra a los escolares con túnica...) De cada promoción se conoce una descripción y el descuento que aplica. Además del resumen de la película que se incluye en la ficha interesa mostrar la opinión delas personas que vieron la película. De cada opinión se conoce el nombre de la persona que la realiza, su edad, le fecha en que registró su opinión, la calificación que le dio a la película (Obra Maestra, Muy Buena, Buena, Regular, Mala) y el comentario propiamente dicho. A cada opinión se le asigna un número que la identifica respecto de la película sobre la cual opina.

## **3.- Caso de estudio # 2 Holding Empresarial (20 puntos)**

Un holding de empresas desea tener una base de datos referente a las empresas que posee, sus vendedores, así como los asesores que trabajan en el holding. La información está organizada de la siguiente forma:

Los vendedores se organizan en una jerarquía de pirámide, es decir, cada vendedor puede captar otros vendedores para el holding, de manera que un vendedor tendrá a su cargo varios vendedores. Hay que tener en cuenta que un vendedor sólo podrá trabajar en una empresa y sólo podrá captar vendedores para la empresa en que trabaja; siendo importante almacenar la fecha en que se realiza la captación. Los datos de interés para los vendedores serán el código de vendedor, nombre y la dirección.

Las empresas cubrirán diferentes áreas del mercado y una misma área puede ser cubierta por varias empresas. Es interesante conocer el nombre del área y una descripción de ésta. Las empresas pueden estar actuando en varios países y en un país pueden estar desarrollando actividades varias empresas. Sin embargo, cada empresa tendrá su sede en un único país, siendo importante la ciudad donde se localiza la sede. Por cuestiones fiscales, una empresa puede tener su sede en un país en el que no esté desarrollando actividad alguna. Los datos de interés para las empresas son el nombre, la fecha de entrada en el holding, la facturación anual y el número de vendedores que posee.

Los datos de interés de los países son: el nombre, el PIB (Producto Interno Bruto), el número de habitantes y la capital.

Los asesores entran en el holding para dar soporte en cada una de las áreas en las que actúa el holding. Un asesor puede cubrir varias áreas y un área puede ser cubierta por varios asesores. Un asesor puede asesorar a varias empresas y una empresa tener varios asesores. Es importante saber en qué fecha un asesor comienza a trabajar para una empresa en un área determinada. Los datos de interés de los asesores son el código de asesor, nombre, dirección y la titulación

## **SQL (10 PUNTOS)**

## **4.- Escriba la sintaxis correcta para lo solicitado a continuación:**

- a) Cree la base de datos del ejercicio anterior
- b) Cree dos tablas del ejercicio anterior, que posean una relación de uno a muchos
- c) Crear la relación del literal anterior
- d) Ingrese un registro en una de las tablas creadas en el literal anterior
- e) Actualice algún campo del registro ingresado en el literal anterior